## ПРИМЕНЕНИЕ КОМПЬЮТЕРНЫХ ПРОГРАММ ПРИ ВЫПОЛНЕНИИ КУРСОВОГО ПРОЕКТА ПО ТММ

## Масалимов И.Х., Амирханов Р.Р., Зарипов Р.Р.

Федеральное государственное бюджетное образовательное учреждение высшего образования Башкирский государственный аграрный университет, г.Уфа, РФ,mas\_ilgam@mail.ru

Аннотация. Рассмотрены компьютерные программы, используемые при выполнении курсового проекта по теории механизмов и машин. Даны предложения по их практическому применению.

Ключевые слова: Информационная среда, компьютерная программа, визуальное отображение механизма, способы представления расчетов.

Происходящие изменения в сфере деятельности инженеров-механиков требуют внесения изменений в образовательный процесс. На сегодняшний день одним из критериев, определяющих качество инженерного образования, необходимо отметить высокий уровень компьютерной подготовки. Работодатели уделяют активное внимание уровню подготовкимолодых специалистов, владеющих практическими навыками работы в современной информационной среде. Преимущественное право при приеме на работу дается тем, кто наиболее подготовлен к профессиональной деятельности, имеет опыт работы с инженерными компьютерными программами для расчета узлов и деталей механизма[1].

Для повышения мотивации обучающихся, закрепления усвоенного материала при выполнении курсового проекта по теории механизмов и машин в Башкирском ГАУ используются несколько компьютерных программ, благодаря которым активно осваиваются основные разделы дисциплины – структурный и кинематический анализы, а также силовой расчет механизма. Это соответствует компетенции - исследует законы движения и рассчитывает механические параметры моделей машин, приводов и систем (ПК-6.3)[2,3].

Например, при выполнении структурного анализа удобнее всего воспользоваться КОМПАС-График автоматизированной системой разработки и оформления конструкторской и проектной документации, ориентированной на полную поддержку стандартов ЕСКД, СПДС или стандартов предприятия. Одним из первых сталкивается с КОМПАС-График,

который не только позволяет задействовать весь спектр технических возможностей, но и задействовать способности обучающегося. Например, можно используя меню показать исходные параллельные прямые, по которым совершает перемещение ползун, поршень, а также задействовать вспомогательные перпендикулярные прямые, по которым направлено тангенциальное ускорение. Построение релятивное или отдельных положений механизма ведется по группам Ассура и обычно сводится к графическому решению элементарных геометрических задач [4,5].

Один цикл работы механизма предпочтительнее разделить на 12 положений, тогда приращение угла поворота начального звена составит  $30^{\circ}$ (рис.1). Это обеспечивает в большинстве случаев достаточную практическую точность при относительно небольшом количестве построений. Большее количество положений делает метод весьма громоздким, приводит к значительному затемнению чертежа и трудности его чтения. Построение планов скоростей и ускорений выполняем с помощью функциивстроенных параллельных и перпендикулярных прямых. В отдельных случаях число положений механизма можно увеличить до 24 [6].

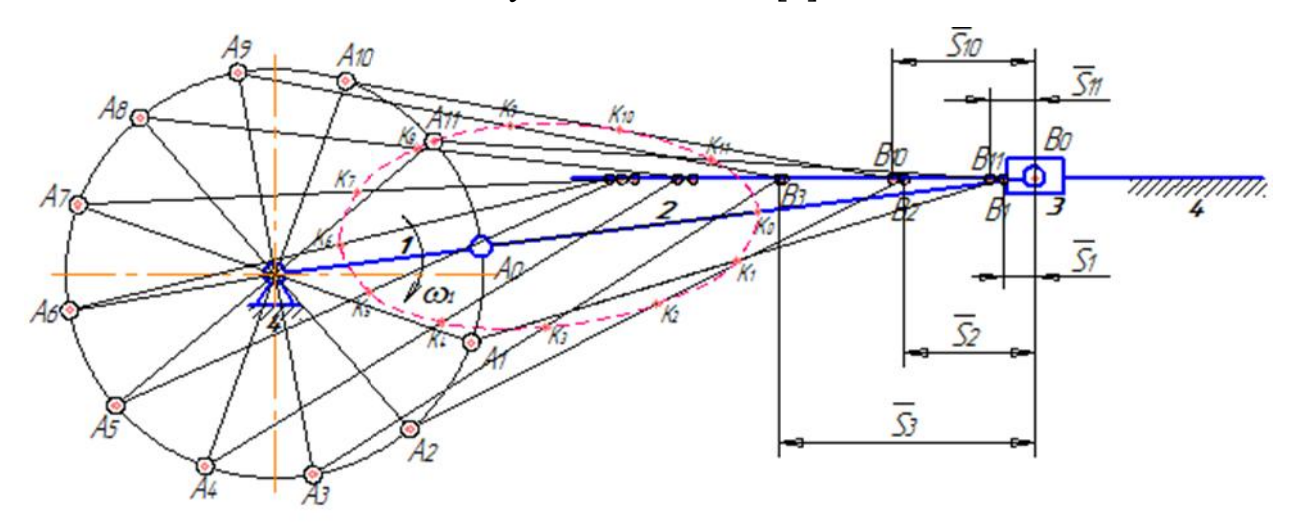

Рисунок 1 - Построение двенадцати положений механизма

В тех случаях, когда требуется увеличить число рассматриваемых положений механизма, предпочтительно использовать программу Mathcad, из класса систем автоматизированного проектирования, ориентированную на подготовку интерактивных документов с вычислениями и визуальным отличается сопровождением, которая лёгкостью использования  $\overline{M}$ применения (рис.2). С помощью формул находим значения скоростей и ускорений точек механизма(формулы 1,2). Эти значения вносим в таблицу расчетов.

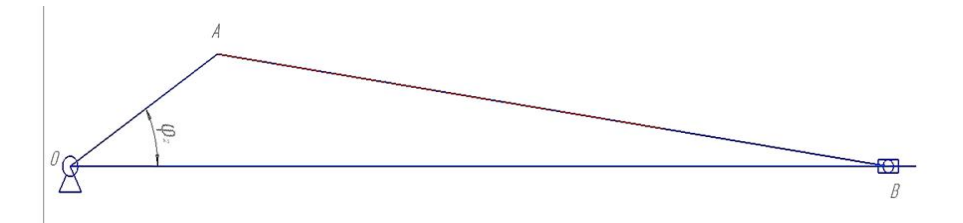

Рисунок 2 - Исходная схема для аналитических вычислений

Определение скорости выходного звена согласно выражения

$$
V = w_2 * r * (sin \varphi_2 + \frac{1}{2} * \frac{OA}{AB} * sin 2\varphi_2), (1)
$$

где  $w_2$ - угловая скорость кривошипа, рад<sup>-1</sup>; r – длина кривошипа, м;  $\varphi_2$ угол поворота кривошипа, рад.

Определение ускорения выходного звена в соответствии

$$
a = w_2^{2*} r^*(cos\varphi_2 + \frac{OA}{AB} * cos2\varphi_2), (2)
$$

Применение Mathcad позволило оперативно вносить изменения в расчетные формулы и повысить точность вычислений. Далее в результате применения методики проф. Мерцалова Н.И. строим диаграммы сил и моментов, приведенного момента инерции и выясняем закон изменения угловой скорости начального звена.

Второй лист проекта включает в себя проведение силового расчета механизма, при этом происходит определение уравновешивающего момента по методу Жуковского Н.Е. и методу Бруевича Н.Г. Наилучшим является использование программы КОМПАС-График, ввиду возможности поворота плана скоростей на 90° и отсутствие необходимости проведения дополнительных вычислений.

При выполнении третьего листа проекта - построении картины зубчатого зацепления - наилучшим является применение программы АРМ WinMachine раздел Trans. Полученные расчетнымпутем величины размеров передачи импортируем ииспользуем в программе КОМПАС-График,и строим картину зубчатого зацепления. Что позволяет достичь компетенции согласно учебного плана - измеряет, рассчитывает и контролирует механические параметры технологических машин и объектов производства в прикладных программах KOMПAC-3D, APM WinMachine с использованием новых цифровых средств из различных поступающих информационных баз данных (ПК-6.4).

Многолетний опыт применения КОМПАС-График и Mathcad показал, что выпускники уверенно проводят техническую оценку разработанного механизма, умеют сделать обоснованный выбор силовой установки для механизма. Применение компьютерных программ позволило раскрыть творческие способности студентов, визуально продемонстрировать понятия и определения. С развитием электронно-вычислительной техники сложилось впечатление, что методы графического исследования не соответствуют времени и на первый план должны выйти чисто аналитические методы.

Однако на самом деле графические методы решения задач приобретают новое значение, если их использовать в качестве алгоритмов машинного решения задач [7]. Такое применение графических методов кинематического исследования механизмов позволяет значительно упростить решение, упростить программы машинного счета и сделать эти программы универсальными.При этом устраняется низкая точность, с помощью ЭВМ можно добиться заданной степени точности. При аналитическом решении задачи можно обеспечить вывод информации для любого числа положений механизма и в любой форме (в виде таблиц, в графическом представлении на дисплее, в виде распечатки диаграмм на принтере или их изображении).

## Литература

1.Нафиков М.З., Масалимов И.Х.Опыт подготовки студентов к участию во всероссийских предметных олимпиадах по общетехническим дисциплинам. В сборнике: Современное вузовское образование: теория, методология, практика. Материалы Международной учебно-методической конференции. Министерство сельского хозяйства РФ, Башкирский государственный аграрный университет. 2013. С. 152-153.

2.Масалимов И.Х. Преимущество применения новых методов при проектировании и расчете механизмов. Сельские узоры. 1997. № 2. С. 20.

3.Масалимов И.Х. Метод и программа определения кинематических характеристик плоских механизмов. В сборнике: Проблемы агропромышленного комплекса на Южном Урале и Поволжье. материалы региональной научно-практической конференции молодых ученых и специалистов. 1999. С. 151-152.

4.Масалимов И.Х. Графоаналитический метод расчета механизмов II класса. В сборнике: Проблемы агропромышленного комплекса на Южном Урале и Поволжье. материалы региональной научно-практической конференции молодых ученых и специалистов. 1997. С. 51-54.

5.Саитов Б.Н., Саитов И.Н., Масалимов И.Х.Расчет зубчатой передачи с применением компьютерной программы. В сборнике: Инновационнопромышленный салон. Ремонт. Восстановление. Реновация. Материалы III Всероссийской научно-практической конференции. 2012. С. 150-151.

6.Масалимов И.Х., Валеев В.Ш. Курсовое проектирование по теории механизмов и машин. Учебное пособие для студентов высших учебных заведений / Уфа, 2014.

7.Масалимов И.Х., Каримов Х.Т., Файзрахманов Ш.Ф. Формирование требований к обучающимся по дисциплине теории механизмов и машин. В сборнике: Реализация образовательных программ высшего образования в рамках ФГОС ВО. Материалы Всероссийской научно-методической конференции в рамках выездного совещания НМС по природообустройству и водопользованию ФедеральногоУМОвсистемеВО. 2016. С. 231-234.

## THE USE OF COMPUTER PROGRAMS IN THE IMPLEMENTATION OF A COURSE PROJECT ON TMM

I.Kh.Masalimov<sup>1</sup>, R.R. Amirkhanov<sup>1</sup>, R.R. Zaripov<sup>1</sup>

 ${}^{1}$ Federal StateFunded Educational Institution of Higher Education Bashkir State Agrarian University, Ufa, RF, mas\_ilgam@mail.ru

Abstract.The computer programs used in completing a course project on the theory of mechanisms and machines are considered. Suggestions for their practical application are given.

Keywords.Information environment, computer program, visual representation of the mechanism, methods of presenting calculations.